# **AutoCAD With Registration Code Free Download**

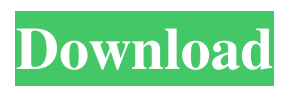

## **AutoCAD Crack With Serial Key (April-2022)**

AutoCAD Based on input from users and the company's knowledge of their workflows, AutoCAD has evolved to offer many additional features beyond the initial CAD capabilities. AutoCAD 2016 is the current version of AutoCAD. Key features of AutoCAD are: Fast drafting Support for multiple technical features Customizable work areas and page layout Presentation of AutoCAD work in print, for publication Team collaboration tools Integration with other Autodesk products History AutoCAD is the first product in the Autodesk suite of AutoCAD and 3ds Max. 1982 The first release of AutoCAD is written in LISP. 1983 AutoCAD 2, released in September 1983, is the first version to run on a desktop computer with an integrated graphics display. 1984 AutoCAD 3, released in October 1984, has the first 32-bit programming interface. AutoCAD 4, released in November 1985, introduces many of the capabilities of AutoCAD 3, including automation. AutoCAD 5, released in February 1986, includes a 3D interface. AutoCAD 6, released in April 1986, has a more graphical user interface and an active 3D interface, but does not support AutoCAD's 3D interface model. 1987 AutoCAD 7, released in November 1987, adds standard Windows interfaces, a 3D wireframe interface, and a 3D surface rendering engine, and introduces layers. 1988 AutoCAD 8, released in December 1988, adds dimension-based tools and the ability to create nested pages. 1989 AutoCAD 9, released in January 1989, has basic 3D drawing capabilities, command reference, AutoLISP, and the creation of 2D drawings on a grid. 1990 AutoCAD 10, released in June 1990, includes a batch processing interface, speed improvements, support for the HP LaserJet 4si, multi-teaming, and many other features. AutoCAD 11, released in March 1991, adds the ability to make and edit complex, fillet-based 3D shapes. AutoCAD 12, released in June 1992, adds the ability to import and edit models from the popular 3D CAD software suite, SolidWorks, and opens 3D shapes to other

### **AutoCAD (LifeTime) Activation Code Free Download [Win/Mac] (2022)**

ObjectARX was replaced by the COpCAD API. References External links AutoCAD on line AutoCAD on Autodesk Exchange Category:AutoCADEmbedding videos into websites If you are new to the DocPad community and you don't know what you are doing, let me tell you right now there is a set of powerful tools available for you to take advantage of. These tools are called DocPad Features. They are things that will make your life so much easier that you will be able to focus on your own site design. The first thing you will need to do is enable DocPad Features on your site. Then you will need to visit one of our pre-built DocPad templates and copy the CSS you see there. Then you will be ready to start designing your new site! For a list of DocPad Features you can use, see the DocPad Features page. Once you are done with the DocPad features, you will want to learn DocPad Templates and learn how to style your site. With the DocPad features, and a DocPad Template, you will have a beautiful site that doesn't require you to know anything about front-end development. If you don't want to learn how to create a DocPad Template, but you still want to learn some front-end HTML, CSS and JavaScript, we also provide a variety of free DocPad Theme templates you can use as starting points. The other great thing about DocPad is that it is completely crossplatform a1d647c40b

#### **AutoCAD Crack+**

To activate Autodesk Autocad, open the Autodesk Autocad options from the menu and click on Activate Autocad. Autodesk AutoCAD LT: Open the Autodesk AutoCAD LT program and load a model into it. Autodesk AutoCAD LT: Open the Autodesk AutoCAD LT program and load a model into it. To load a model into Autodesk AutoCAD LT, follow these steps: 1) Open the Autodesk AutoCAD LT program. 2) Click on Open from the File menu and navigate to where you store your model. 3) Click on Open. 4) If the file is not there, double click on the file to open it. 5) Choose a scale from the Scale menu. 6) If your model contains groups of lines, change the Display Options item on the Commands menu from Manual to Auto. 7) If the model has lines that are hidden, the line with the cursor will be highlighted in red. Choose Options from the Edit menu to make the lines visible again. 8) If the model contains surfaces, change the Display Options item on the Commands menu from Manual to Auto. 9) If your model has surfaces, do one of the following: a) Right click on the surface with the mouse and click on Delete Surfaces. b) Choose Options from the Edit menu to display the Surface option. You will see that all of the surfaces are marked as Hidden. Choose No Surface to mark all of the surfaces as Visible. 10) Save your model and exit. It's really straight forward and you should be able to get up and running in no time. >> 1) Download the Autodesk AutoCAD 300D and Autodesk AutoCAD LT 1.2.1.exe files for Windows from: [ ]

#### **What's New in the AutoCAD?**

Drawing Anchors, Snap Settings, Grid Snap, Sheet Geometry, and Scale & Mirror: Use simple and highly scalable tools to instantly define the layout of a drawing, and keep your drawing data organized, stored and with a workflow similar to Paper. Configure Drawings from the Start: Design and create any look you want using new Configuration tool enhancements: Graphic Options, Appearance, and Project Settings. Add color and shading to elements without having to switch tool modes, with easy to use Appearance properties. With configuration tool enhancements to Project Settings, you can export, import and set project colors and shading directly within the Project Settings editor. Highly Scalable Paper and Design view: Drawing cells are multimillion-pixel resolution, now displaying text, grids and other elements using a highly scalable design view. Approach your drawing in a new way: Ensure consistency, consistency, consistency. With the new Workbench feature, never lose your place in a drawing with an easy return to your workbench with the Quick Launch Bar. Draw with your eyes, with new enhancements: Spatial 2D Drafting Toolbar New Drafting Toolbar enhancements: New Drafting Toolbar and its intelligent tool: the pen enable you to immediately select, resize, and relocate any 2D element in your drawing—without moving your hands! Smart Selection: Select, edit, move, and resize using the familiar functionality of the selection toolbar, but just as quickly as you did it before, when your mouse is still in view, and with no unnecessary hand movement. (video: 1:15 min.) New Visual Coding: Collaborate on designs with co-authoring and visual coding tools. Easily share different drawing views with team members using your full design space or part of it. New Document Functions: Create, launch, and print PDF files and other documents from AutoCAD. Automatic Callouts, Micro-management and More: Organize your data and speed up your work with updated and enhanced user interface enhancements to your drawing. Create a single sheet in multiple sheets. Have your sheet geometry scale and mirror correctly when you copy or move your drawing. Set up a partition to speed up your workflow. Live Snap: Snap to an object that is hidden behind another object. (video:

## **System Requirements For AutoCAD:**

Windows 7/8/8.1/10 64bit 1024 MB RAM 3 GB HDD space Daedalic Entertainment's action-adventure, point and click puzzle adventure The Whispered World, is now available digitally on Windows, Mac, and Linux. The game is also available as a Steam Collector's Edition for a \$29.99 price tag. If you haven't played The Whispered World already, it's a pretty cool point and click puzzle adventure game that offers two perspectives of the same events. The story revolves around the oddities